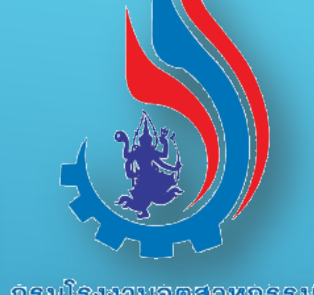

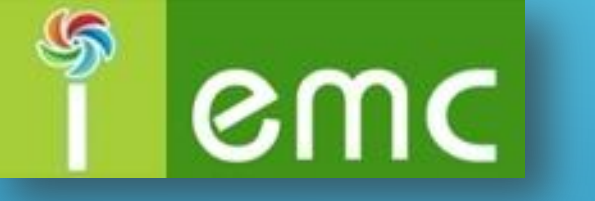

ระบบรับ-ส่งข้อมูลและการแสดงผลจากระบบตรวจวัดมอพิษอากาศ จากปล่องระบายอย่างต่อเนื่องอัตโนมัติ (CEMs)

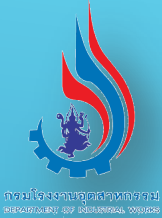

# **System Overview**

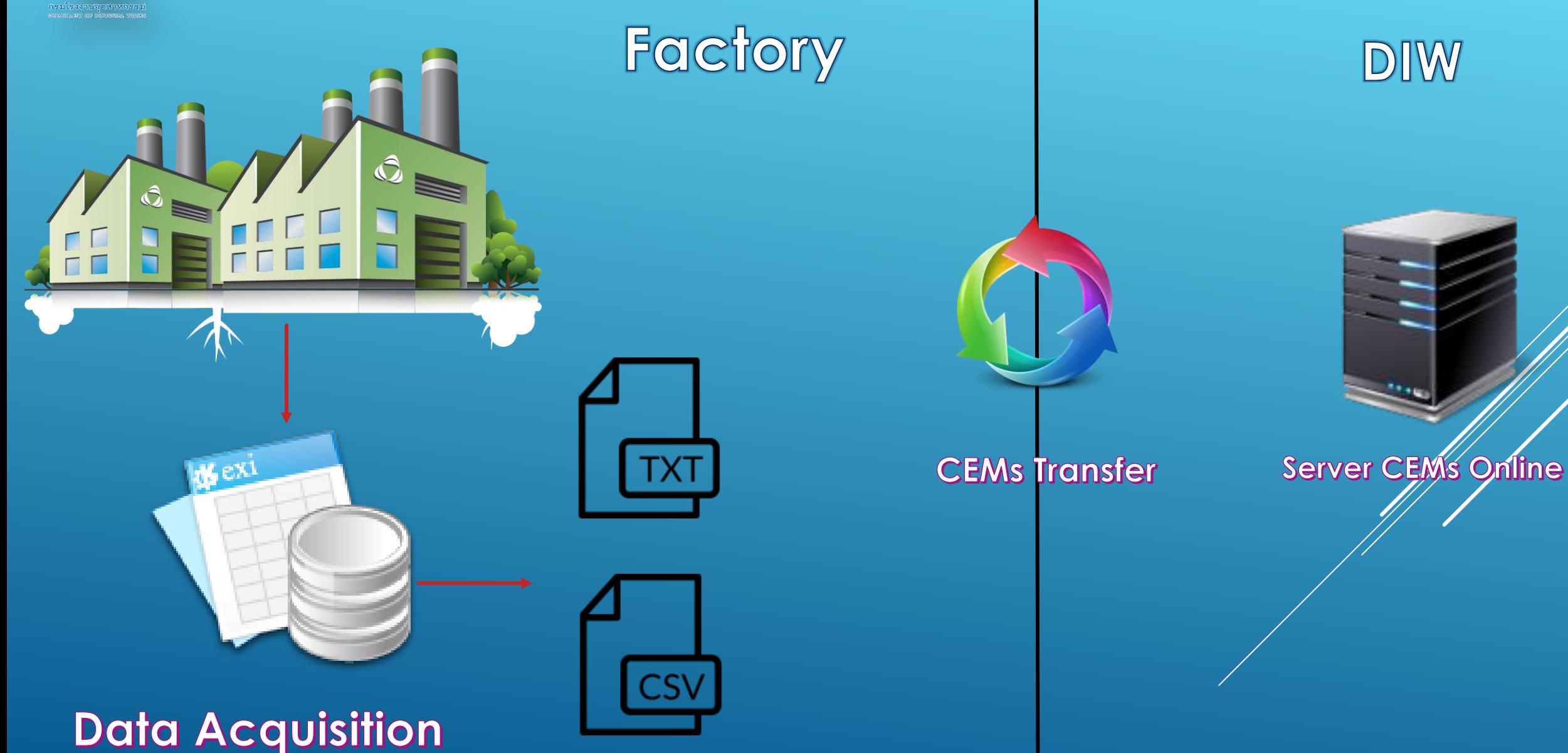

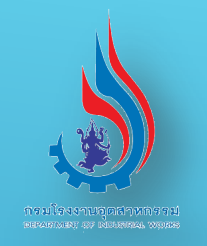

#### **System Overview**

## อุปกรณ์และซอฟแวร์ที่โรงงานต้องจัดเตรียม

- 1. ระบบ Data Acquisition (Analyzer , A/D Converter , PC)
- 2. จัดทำไฟล์ข้อมูลผลการตรวจวัดตามรูปแบบ .CSV หรือ .TXT
- 3. ระบบ Internet ADSL
- 4. ติดตั้งโปรแกรม CEMs Transfer (ดำวน์โหลดฟรีที่

[http://cems.diw.go.th/diw\\_cems/download.php?Submit=Clear&Flag=1](http://cems.diw.go.th/diw_cems/download.php?Submit=Clear&Flag=1) )

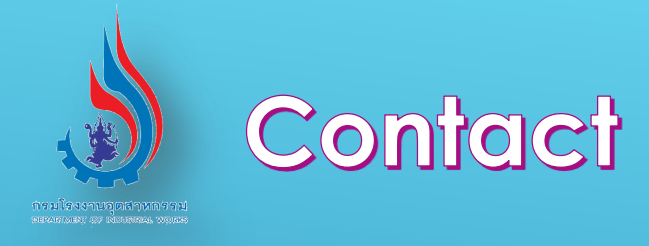

## E-mail: iemc.cems@diw.mail.go.th

### TEL : 02-202-4088

# คุณธันวา เสรีวิสุทธิพงศ์ TEL: 084-007-6659

้คุณกฤษฎา เกิดทรัพย์ TEL: 084-104-7911